## 「さいたま市健康マイレージ」のご案内

市ホームページ はこちら

回嫌滅回

## 令和5年12月4日(月)から「さいたま市健康マイレージ」 が新しく生まれ変わります。

現在のスマートフォンアプリ及び活動量計での参加は令和5年12 月25日(月)で終了します。

新しいさいたま市健康マイレージはスマートフォンアプリでの参 加のみとなり、活動量計での参加は廃止となります。

参加には新規にアプリのインストールと参加登録が必要です。以 下の手順をご覧いただきながら、参加登録をお願いします。

なお、新しいさいたま市健康マイレージの詳細については、順次 市ホームページや市報等でお知らせをします。

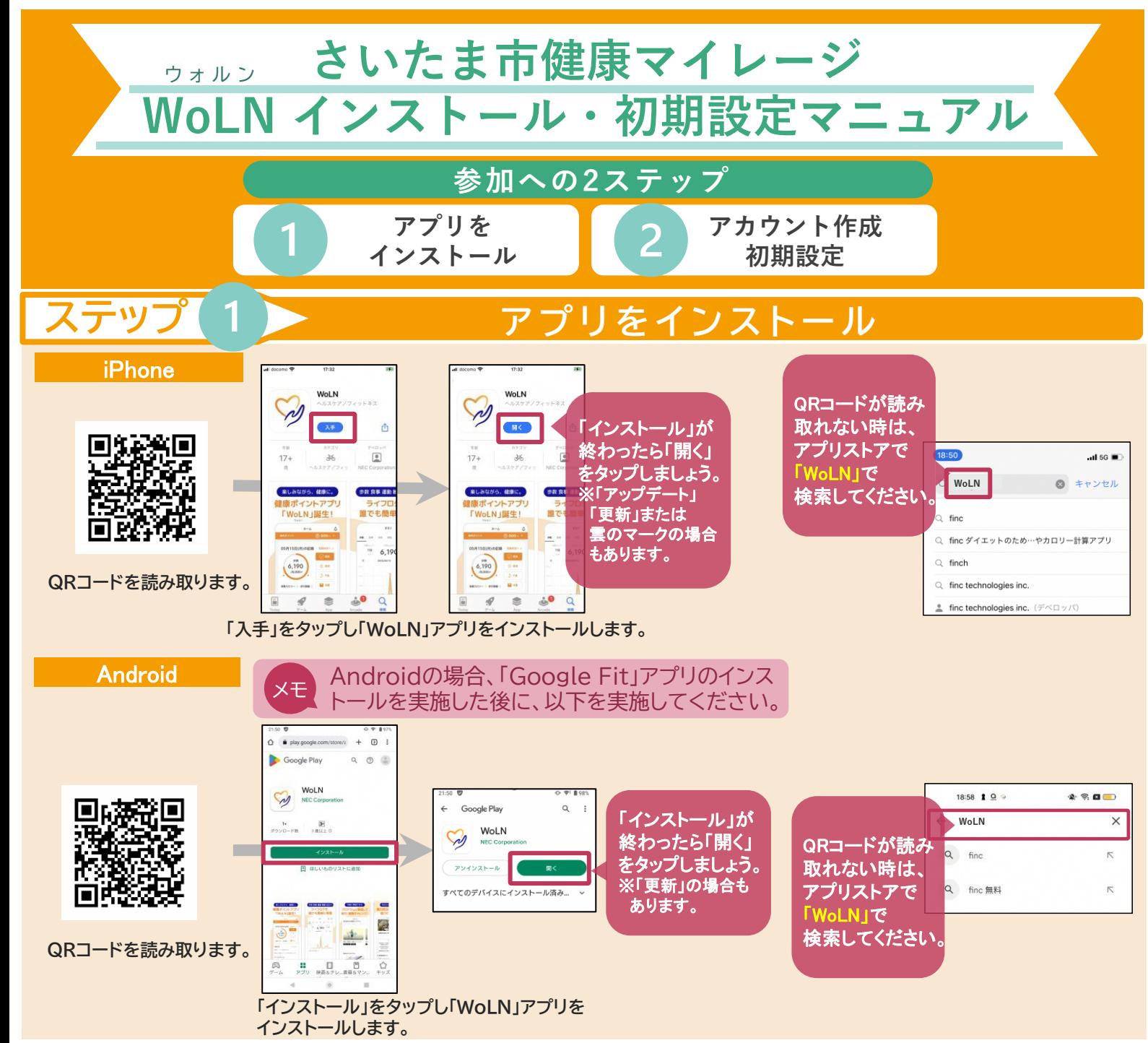

※QRコードは株式会社デンソーウェーブの登録商標です。

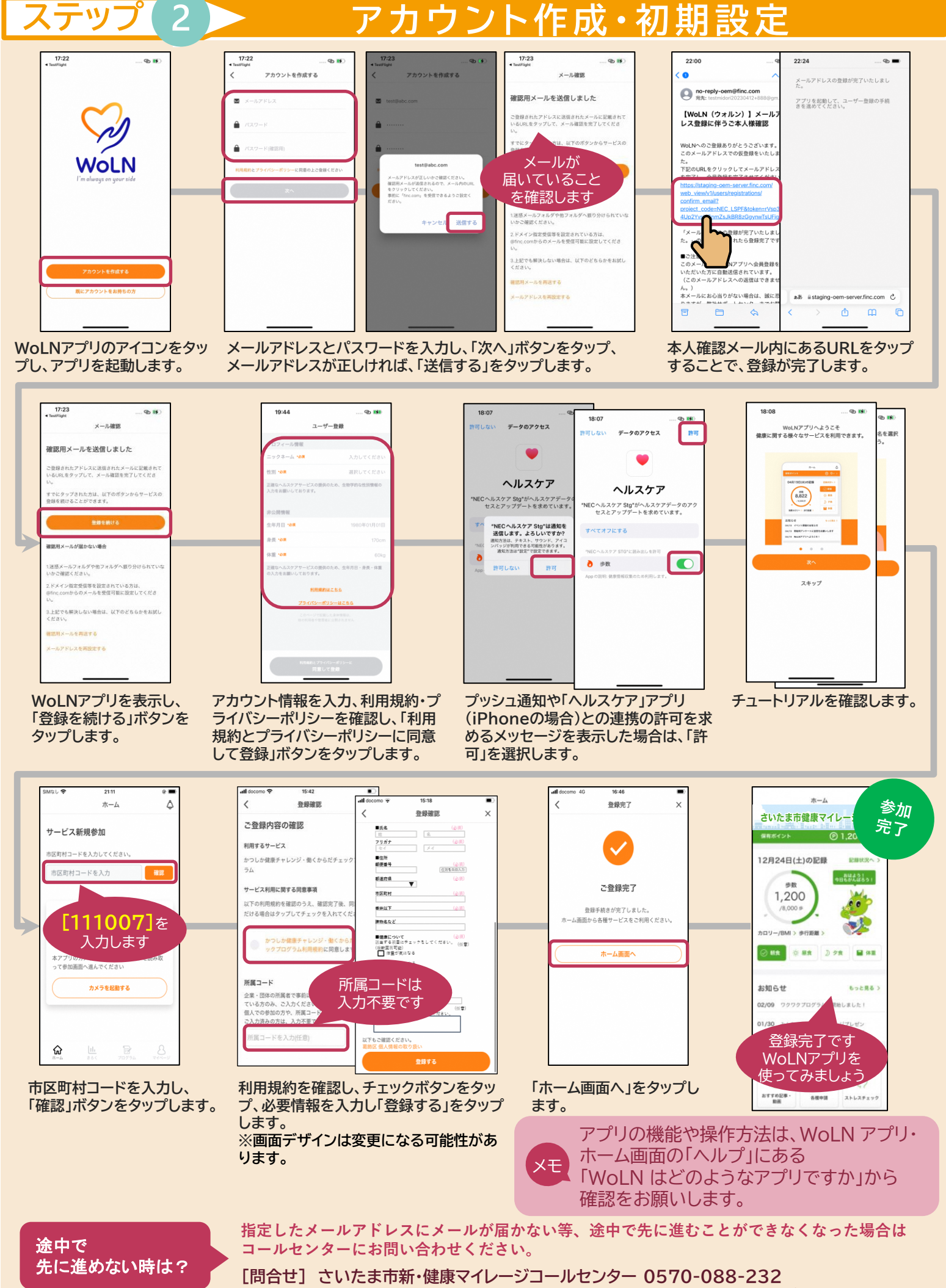

**平日9時~17時/土日・祝日・年末年始休み**